# A-F3 **Instruction Conditionnelle**

Une instruction conditionnelle est une instruction qui a besoin d'une condition pour se réaliser.

On reconnaît une instruction conditionnelle grâce aux mots « Si » et « Alors ».

Elle permet de réaliser des instructions si une condition est vérifiée. Cette condition peut être numérique ou alphanumérique.

Il y a deux blocs d'instruction conditionnelle.

#### Instruction « Si … Alors »

Ce bloc permet de réaliser des instructions si la condition est vérifiée...

#### Exemple :

Ce programme est un jeu...

Le joueur doit toucher le chat pour qu'il ralentisse puis qu'il s'arrête.

Ici on baisse de 1 la vitesse Scratchy lorsque le joueur le touche avec sa souris.

On teste aussi si la vitesse est égale à zéro pour que le jeu s'arrête.

## Instruction « Si … Alors … Sinon ... »

Ce bloc permet de réaliser des instructions si la condition est vérifiée et d'autres instructions si la condition n'est pas réalisée.

### Exemple :

Ce programme permet de tester si un nombre est pair.

On teste si le nombre est pair. S'il l'est le chat pense « Pair », sinon, le chat pense « Impair ».

L'instruction « demander … et attendre » permet à l'utilisateur de saisir un nombre.

L'instruction « penser à … pendant … secondes » permet à l'algorithme d'écrire le résultat.

L'instruction « modulo » donne le reste de la division euclidienne.

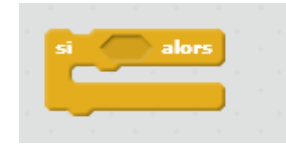

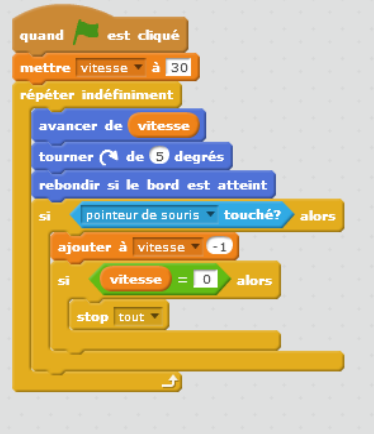

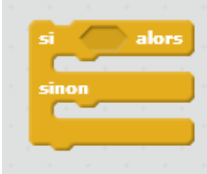

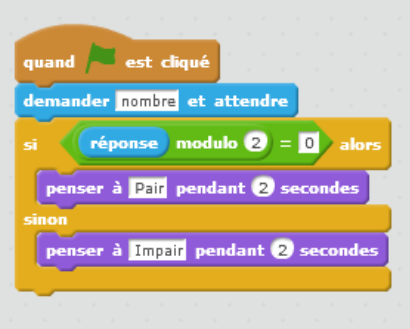